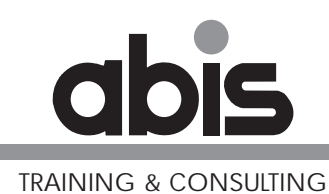

# **DB2 for z/OS: Utilities and Application Development**

ABIS Training & Consulting www.abis.betraining@abis.be

2005, 2006

Document number: 0092\_03b.fm 11 January 2006

Address comments concerning the contents of this publication to: ABIS Training & Consulting, P.O. Box 220, B-3000 Leuven, Belgium Tel.: (+32)-16-245610, Fax: (+32)-16-245691

© Copyright ABIS N.V.

# **TABLE OF CONTENTS**

### **[UTILITIES & APPLICATION DEVELOPMENT](#page-4-0)**

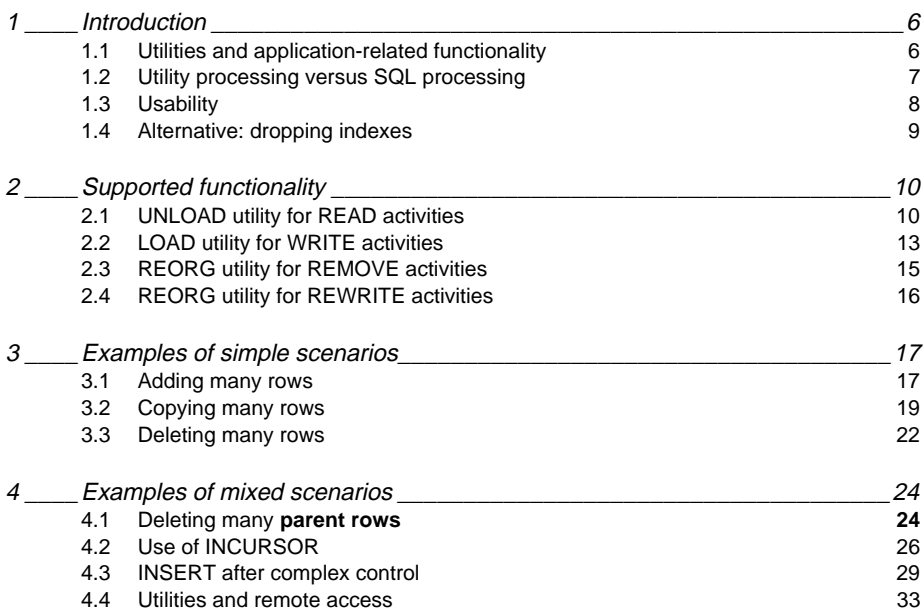

**5**

# <span id="page-4-0"></span>**Utilities & Application Development**

### **Objectives :**

- **• to introduce the main difference between SQL processing and the execution of utilities**
- **• to give an overview of utility functions that can replace SQL processing**
- **• to show with simple and more complex examples how and when you can take advantage from this functionality**

#### <span id="page-5-0"></span>**Introduction1**

### <span id="page-5-1"></span>**Utilities and application-related functionality 1.1**

### **UNLOAD:**

· for READ actions

### **LOAD:**

· for WRITE actions

### **REORG:**

· for REMOVE actions

### **REORG PAUSE or UNLOAD - (RE)LOAD:**

· for REWRITE or COMPLEX actions

- 1. Introduction
- 2. Supported functionality
- 3. Examples of simple scenarios
- 4. Examples of mixed scenarios

# <span id="page-6-0"></span>**SQL modifications:**

- **• a lot of overhead:**
	- **logging**
	- **locking**
	- **on the fly:**
		- · **index maintenance**
		- ·referential integrity control (and/or actions: cascade/nullifies)
- **• In addition, if large amount of modifications:**
	- **---> often, a REORGANISATION needed**

### **For simple actions on 1 table:**

- **---> UTILITIES are much cheaper**
	- · most actions directly on VSAM files

- 1. Introduction
- 2. Supported functionality
- 3. Examples of simple scenarios
- 4. Examples of mixed scenarios

## <span id="page-7-0"></span>**Usability 1.3**

# **In general:**

- **- for simple actions on high volumes**
	- · stand-alone tables and activities
- **if application activity is always (or often) combined with utility processing**
	- · e.g. batch job followed by a REORG
- **if asynchronous execution is allowed**
	- · e.g action is not a part of a larger transaction

- 1. Introduction
- 2. Supported functionality
- 3. Examples of simple scenarios
- 4. Examples of mixed scenarios

# <span id="page-8-0"></span>**Alternative: dropping indexes 1.4**

### **If SQL is needed for the modifications**

- ·more tables involved in the process
- · SQL functions needed
- ·...

### **using utilities is no option any more**

### **Alternative:**

- **- DROP the INDEXES that cause overhead, before processing**
	- · indexes that are maintained 'in flight'
	- · and not needed for the process itself
- **- CREATE them again after processing**

### **BE prepared for INVALID application plans and packages**

- **- Ask a REBIND for these plans/packages:**
	- · check the related access paths (EXPLAIN)

- 1. Introduction
- 2. Supported functionality
- 3. Examples of simple scenarios
- 4. Examples of mixed scenarios

# <span id="page-9-1"></span><span id="page-9-0"></span>**UNLOAD utility for READ activities 2.1**

**•Example of a "Select of many rows"** 

### **UNLOAD**

**TABLESPACE TBD7971.TBSSTMODFROM TABLE STOCKMODIFICATIONS(SMID, SM\_PRNO, SMTIMESTAMP, SMQUANTITY) WHEN (SMTIMESTAMP BETWEEN '01.01.2004' AND '31.12.2004') SHRLEVEL CHANGE ISOLATION UR**

 **one scan of the input data set**

(no indexes are used)

- **selected rows are written as records in an output file**
- **base table stays intact and available (see SHRLEVEL)**
- **• Remark:**
	- ·UNLOAD utility = COPY of a formatted SUBSET
	- · COPY utility = exact replication (backup)

- 1. Introduction
- 2. Supported functionality
- 3. Examples of simple scenarios
- 4. Examples of mixed scenarios

### **UNLOAD utility for READ activities (I)**

**• Additional possibilities:**

### **UNLOADTABLESPACE TBD7971.TBSSTMODFROMCOPYDDN DB2COPY1FROM TABLE STOCKMODIFICATIONSSAMPLE 5 LIMIT 2500(SMID, SMTIMESTAMP TIMESTAMP EXTERNAL, SMCOMMENT VARCHAR STRIP TRAILING) WHEN (SMTIMESTAMP BETWEEN '01.01.2004' AND '31.12.2004') PUNCHDDN DB2PUNCHDELIMITED COLDEL ',' SHRLEVEL CHANGE ISOLATION UR**

- 1. Introduction
- 2. Supported functionality
- 3. Examples of simple scenarios
- 4. Examples of mixed scenarios

# **UNLOAD utility for READ activities (II)**

#### **- FROMCOPYDDN**

- · to use an IMAGE COPY as input
- **- PUNCHDDN**
	- · to create corresponding LOAD utility statements
- **- SAMPLE - LIMIT**
	- · to limit the number of output records

#### **- TIMESTAMP EXTERNAL - VARCHAR STRIP TRAILING**

- · to format output fields
- **- DELIMITED COLDEL ','**
	- · to format output records

- 1. Introduction
- 2. Supported functionality
- 3. Examples of simple scenarios
- 4. Examples of mixed scenarios

# <span id="page-12-0"></span>**LOAD utility for WRITE activities 2.2**

**•Example of an "Insert of many rows"** 

### **LOAD DATA**

**RESUME YESSHRLEVEL NONEINTO TABLE STOCKMODIFICATIONSFORMAT UNLOAD or <FIELD-specifications>**

- **input records are added as rows to the table(space)**
- **new index entries are sorted**
- **they are merged with the existing entries**
- **corrections are done for:**
	- · duplicate keys
	- · R.I. violations

- 1. Introduction
- 2. Supported functionality
- 3. Examples of simple scenarios
- 4. Examples of mixed scenarios

# **LOAD utility for WRITE activities (II)**

**• Additional possibilities:**

### **LOAD DATA**

**LOG NO NOCOPYPENDENFORCE NORESUME YESSHRLEVEL CHANGEINTO TABLE STOCKMODIFICATIONSFORMAT UNLOAD or <FIELD-specifications>**

#### **- LOG NO NOCOPYPEND - ENFORCE NO**

- ·less overhead - faster processing
- ·only for controlled data
- **- SHRLEVEL CHANGE:**
	- · no solution for performance
		- (= mass insert with in flight maintenance of indexes)

- 1. Introduction
- 2. Supported functionality
- 3. Examples of simple scenarios
- 4. Examples of mixed scenarios

### <span id="page-14-0"></span>**REORG utility for REMOVE activities 2.3**

**•Example of a "Delete of many rows"** 

> **REORG TABLESPACE TBD7971.TBSSTMODLOG NO SORTKEYS COPYDDN(SYSCOPY) STATISTICS TABLE ALL INDEX ALLSHRLEVEL REFERENCEDISCARD FROM TABLE STOCKMODIFICATIONSWHEN (SMTIMESTAMP < CURRENT DATE - 3 YEAR)**

 **one scan of the input data set (tablespace)**

(clustering index may be used)

- **non-discarded rows are written as records in an output file**
- **they are rewritten in clustering sequence into the table(space)**
- **remaining index entries are sorted and used to rebuild indexes**

- 1. Introduction
- 2. Supported functionality
- 3. Examples of simple scenarios
- 4. Examples of mixed scenarios

# <span id="page-15-0"></span>**REORG utility for REWRITE activities 2.4**

**•Example of an "Update of many rows"** 

> **REORG TABLESPACE TBD7971.TBSSTMODUNLOAD PAUSE**

### **Do while**

**READ from <unload-file>modify record**

**WRITE to <reload-file>**

**End**

**RESTART REORG TABLESPACE ...**

- **unload-file has no indexes**
- **indexes are REBUILT after restart**
- **remarks:**
	- · constraints (check and R.I.) are not checked
	- · there will be no CHKP-status

- 1. Introduction
- 2. Supported functionality
- 3. Examples of simple scenarios
- 4. Examples of mixed scenarios

### <span id="page-16-1"></span><span id="page-16-0"></span>**Adding many rows 3.1**

### **Do whileREAD input-record ...INSERT INTO StockModificationsVALUES(:WS-StockModifications:WS-SMInd) End**

- **• Problem:**
	- **large input-files and 4 indexes**
		- **--> long execution time**
	- **locking:**
		- · from exclusive table lock and low 'commit' frequency to page locks and high 'commit' frequency:
			- --> more concurrency
			- --> +/- doubled elapsed time

- 1. Introduction
- 2. Supported functionality
- 3. Examples of simple scenarios
- 4. Examples of mixed scenarios

#### **• Alternative**

**LOAD DATARESUME YESSHRLEVEL NONEINTO TABLE STOCKMODIFICATIONS<FIELD-specifications>**

#### **- Plus:**

- ·less execution time (between 25 and 50%)
- ·no programming effort
- **- Minus:**
	- · FIELD-specifications
	- · SHRLEVEL NONE(SHRLEVEL CHANGE = INSERT)
	- ·only KEY and R.I. control
	- ·no TRIGGER support

- 1. Introduction
- 2. Supported functionality
- 3. Examples of simple scenarios
- 4. Examples of mixed scenarios

```
DECLARE CopyStM CURSOR FOR
  SELECT *FROM StockModificationsWHERE SMTimestamp = CURRENT DATE - 1 DAY
LOCK TABLE StockModifications IN SHARE MODEOPEN CopyStM
Do whileFETCH CopyStM INTO :WS-StockModifications:WS-SMInd
  ...WRITE uotput-record
end
```
- **• Problem:**
	- **time that the table is unavailable (exclusively locked) is too long**
	- **lock is needed: concurrent updates can give a wrong result**

- 1. Introduction
- 2. Supported functionality
- 3. Examples of simple scenarios
- 4. Examples of mixed scenarios

**• Alternative 1:**

> **UNLOAD DATAFROM TABLE STOCKMODIFICATIONSWHEN (SMTIMESTAMP = CURRENT DATE - 1 DAY) SHRLEVEL REFERENCE**

#### **- Plus:**

- ·faster than SQL (typical value: 3 times faster)
- ·no programming effort
- ·format of output records is controllable
- **- Minus:**
	- ·no complex conditions

- 1. Introduction
- 2. Supported functionality
- 3. Examples of simple scenarios
- 4. Examples of mixed scenarios

**• Alternative 2:**

### **COPY**

**TABLESPACE TBD7971.TBSSTMODSHRLEVEL REFERENCE**

### **UNLOAD**

**TABLESPACE TBD7971.TBSSTMODFROMCOPYDDN ...FROM TABLE STOCKMODIFICATIONSWHEN (SMTIMESTAMP = CURRENT DATE - 1 DAY)**

- **- Plus:**
	- · COPY +/- 2 times faster than UNLOAD (of alternative 1)
- **- Minus:**
	- · second job (UNLOAD)

(but without impact on the base table)

- 1. Introduction
- 2. Supported functionality
- 3. Examples of simple scenarios
- 4. Examples of mixed scenarios

### <span id="page-21-0"></span>**DELETE**

**FROM StockModificationsWHERE SMTimestamp < CURRENT DATE - 2 DAYS AND SMStatus = '7'**

- **• Problem:**
	- **- +/- 50% of the rows are deleted**
	- **- table has 4 indexes**
		- **--> very long execution time (60 minutes)**
	- **space management**
		- **--> REORG needed after execution**
	- **remarks:**
		- · locking: exclusive table lock
			- --> low CPU-usage, many time-outs
		- ·R.I. is no problem (dependent table)

- 1. Introduction
- 2. Supported functionality
- 3. Examples of simple scenarios
- 4. Examples of mixed scenarios

#### **• Alternative**

**REORG TABLESPACE TBD7971.TBSSTMODLOG NO SORTKEYS COPYDDN(SYSCOPY) STATISTICS TABLE ALL INDEX ALLSHRLEVEL REFERENCEDISCARD FROM TABLE STOCKMODIFICATIONSWHEN (SMTIMESTAMP = CURRENT DATE - 2 DAYS AND SMSTATUS = '7')**

#### **- Plus:**

- ·much faster than SQL (few minutes)
- ·no programming effort
- · REORG and DISCARD: one job

#### **- Minus:**

- · no complex conditions
- ·if parent table: CHKP for dependent tables

- 1. Introduction
- 2. Supported functionality
- 3. Examples of simple scenarios
- 4. Examples of mixed scenarios

### <span id="page-23-0"></span>**Examples of mixed scenarios <sup>4</sup>**

### <span id="page-23-1"></span>**Deleting many parent rows** 4.1

- **• Process:**
	- **parent rows with a given status must be deleted (+/- 75%)**
	- **delete rule is 'cascade'**
	- **on average 500 dependents for a parent row**
- **• SQL solution**

### **DELETE**

**FROM LastOrdersWHERE LOStatus = 'OK'**

#### **- Problem:**

- · index maintenance on LastStockModifications (dependent table)
- ·(index maintenance on LastOrders)

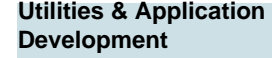

- 1. Introduction
- 2. Supported functionality
- 3. Examples of simple scenarios
- 4. Examples of mixed scenarios

#### **• Alternative**

**UPDATE LastStockModificationsSET LSMStatus = 'OK'WHERE EXISTS (SELECT 1 FROM LastOrders WHERE LOStatus = 'OK'AND LO\_PrNo = LSM\_PrNo)**

·efficient UPDATE process if no indexes on LSMStatus

**REORG TABLESPACE TBD7971.TBSLSTSMDISCARD FROM TABLE LASTSTOCKMODIFICATIONSWHEN (LSMSTATUS = 'OK')**

**REORG TABLESPACE TBD7971.TBSLSTORDISCARD FROM TABLE LASTORDERSWHEN (LOSTATUS = 'OK')**

·DISCARD of parent rows --> dependent table: CHKP

- 1. Introduction
- 2. Supported functionality
- 3. Examples of simple scenarios
- 4. Examples of mixed scenarios

#### <span id="page-25-0"></span>**Use of INCURSOR4.2**

- **• Process:**
	- **information must be copied from a source table to a target table**
	- **availability of the target table is critical**
	- **complex selection criteria for the source table**
- **• SQL solution**

**INSERT INTO StockModificationsSELECT \* FROM LastStockModifications TWHERE NOT EXISTS (SELECT 1 FROM Products WHERE PrNo = T.LSM\_PrNo AND PrStatus = '7')**

- **- Problem:**
	- ·index maintenance on StockModifications

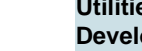

- 1. Introduction
- 2. Supported functionality
- 3. Examples of simple scenarios
- 4. Examples of mixed scenarios

**• Alternative 1:**

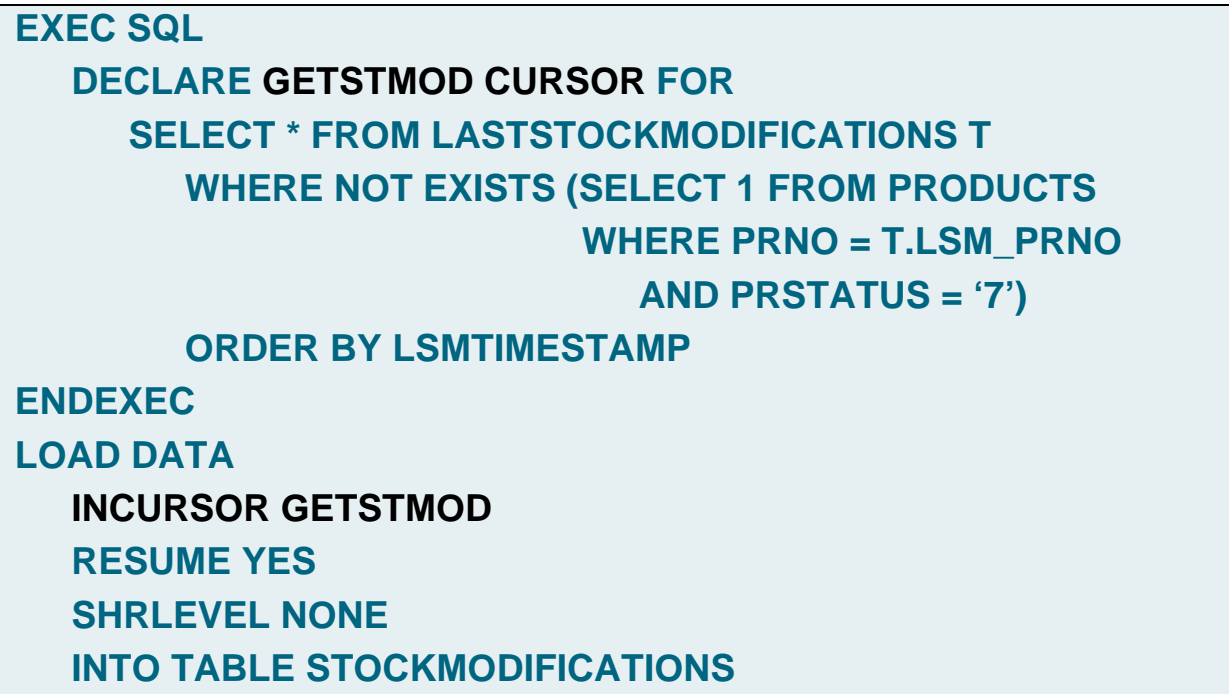

- 1. Introduction
- 2. Supported functionality
- 3. Examples of simple scenarios
- 4. Examples of mixed scenarios

**- Alternative 2:**

**INSERT INTO TempStockModifications SELECT \* FROM LastStockModifications TWHERE NOT EXISTS (SELECT 1 FROM Products WHERE PrNo = T.LSM\_PrNo AND PRStatus = '7')**

· efficient SQL if no indexes on TempStockModifications

### **UNLOAD DATA**

**SHRLEVEL NONE**

**FROM TABLE TEMPSTOCKMODIFICATIONS**

### **LOAD DATA**

**RESUME YES SHRLEVEL NONE**

**INTO TABLE STOCKMODIFICATIONS**

- 1. Introduction
- 2. Supported functionality
- 3. Examples of simple scenarios
- 4. Examples of mixed scenarios

# <span id="page-28-0"></span>**Process:**

- **uncontrolled information (but correct format) must be copied from an input-file into a target table**
- **availability of the target table is critical**
- **complex control criteria for the input information**
- **• SQL solution**

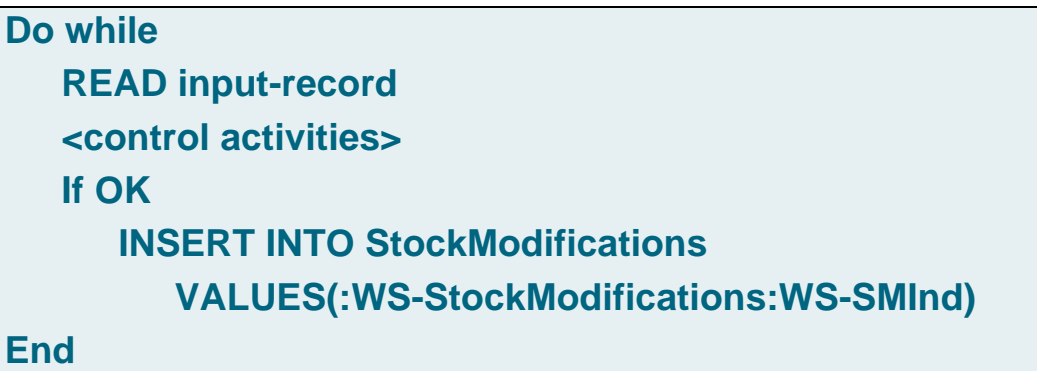

- **- Problem:**
	- ·again index maintenance on StockModifications

- 1. Introduction
- 2. Supported functionality
- 3. Examples of simple scenarios
- 4. Examples of mixed scenarios

### **INSERT after complex control (II)**

**• Alternative 1:**

> **LOAD DATARESUME YESSHRLEVEL NONEINTO TABLE STOCKMODIFICATIONS<FIELD>-specifications**

- · by default: SMStatus = NULL (i.e. not yet available)
	- -- > additional VIEW (SMStatus IS NOT NULL)?

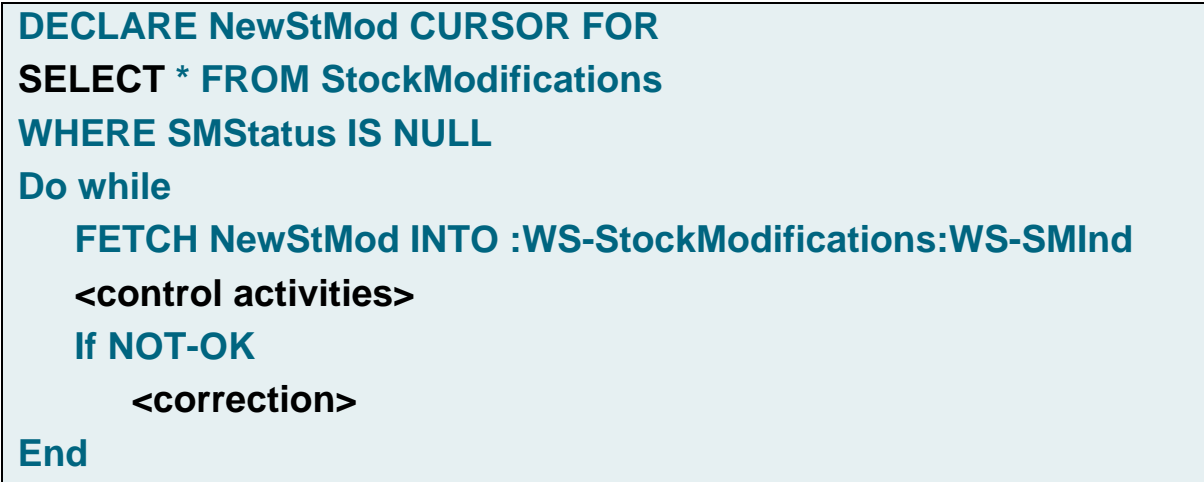

- 1. Introduction
- 2. Supported functionality
- 3. Examples of simple scenarios
- 4. Examples of mixed scenarios

# **INSERT after complex control (III)**

**• Alternative 2:**

> **LOAD DATARESUME YESSHRLEVEL NONEINTO TABLE NEWSTOCKMODIFICATIONS<FIELD>-specifications**

·no impact on the base table

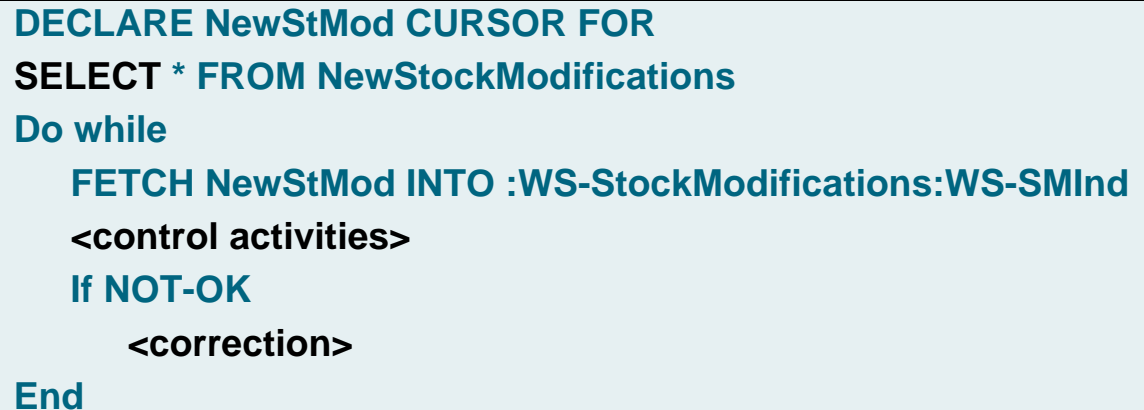

·no impact on the base table

- 1. Introduction
- 2. Supported functionality
- 3. Examples of simple scenarios
- 4. Examples of mixed scenarios

### **INSERT after complex control (IV)**

**- Alternative 2 (cont.):**

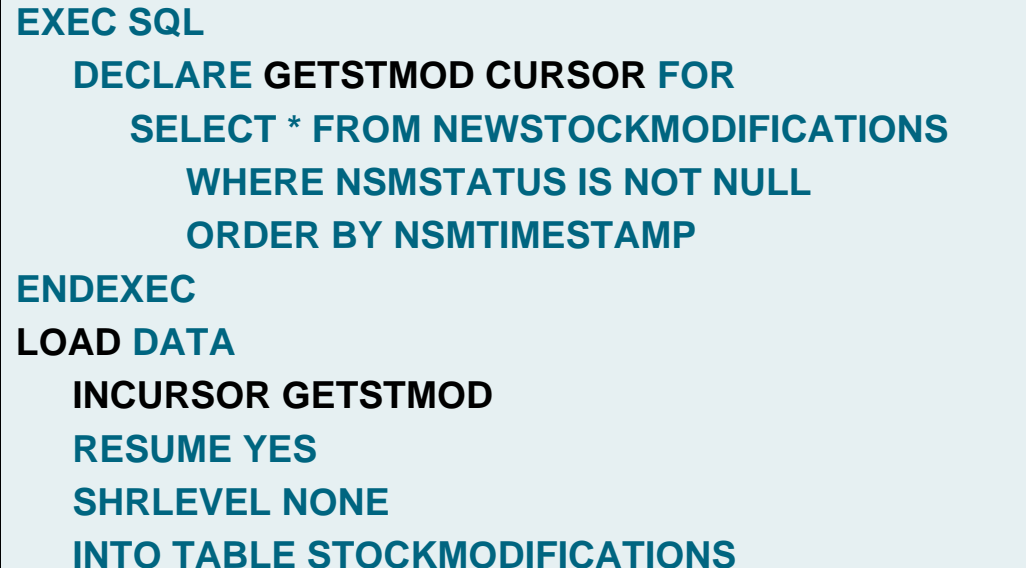

·efficient index manipulation of StockModifications

- 1. Introduction
- 2. Supported functionality
- 3. Examples of simple scenarios
- 4. Examples of mixed scenarios

**Utilities & Application Development**

- 1. Introduction
- 2. Supported functionality
- 3. Examples of simple scenarios
- 4. Examples of mixed scenarios

### <span id="page-32-0"></span>**Process:**

- **- refresh of a replicated table inside DB2**
- **- at runtime initiated by a 'remote Java application'**

# **Standard solution using SQL:**

**DELETE FROM LastStockModificationsINSERT INTO LastStockModificationsSELECT \*FROM STOCKMODIFICATIONSWHERE SMTIMESTAMP = CURRENT DATE**

### **Problem:**

- **in flight index maintenance**
- **how to use utilities as alternative?**

### **Stored Procedure: DSNUTILS**

- **• St Proc to execute utilities:**
	- **- allocates dynamically data sets**
	- **creates the utility statements**
	- **invokes DB2 utilities using program DSNUTILB**
	- **inserts the result (SYSPRINT) into a temporary table (SYSIBM.SYSPRINT)**
	- **declares a cursor:**

**DECLARE Sysprint CURSOR WITH RETURN FOR SELECT seqno, text FROM sysibm.sysprint ORDER BY seqno**

**- OPENs the cursor and RETURNs**

- 1. Introduction
- 2. Supported functionality
- 3. Examples of simple scenarios
- 4. Examples of mixed scenarios

**• Calling DSNUTILS:**

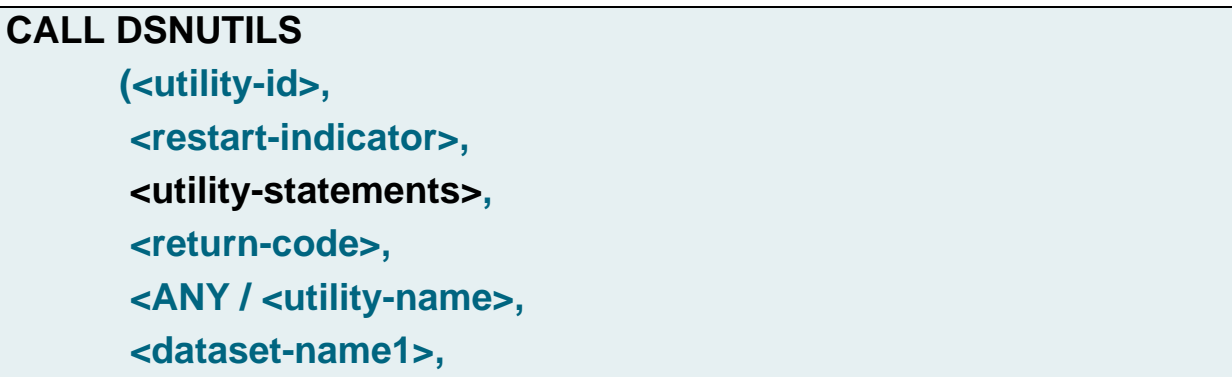

**• Utility statements**

 **.....)**

**UNLOAD DATAFROM TABLE STOCKMODIFICATIONSWHEN (SMTIMESTAMP = CURRENT DATE)**

**LOAD DATA REPLACEINTO TABLE LASTSTOCKMODIFICATIONS**

- 1. Introduction
- 2. Supported functionality
- 3. Examples of simple scenarios
- 4. Examples of mixed scenarios

# **Stored Procedure: DSNUTILS (III)**

- **• Checking the execution**
	- **- SQLCODE (in calling program):**
		- · 466: PROCEDURE ... RETURNED ... QUERY RESULTS SETS
	- **return-code (out parameter from St Proc)**
		- · utility RETURN CODE (0, 4, 8 ...)
	- **utility report:**
		- · can be fetched from SYSIBM.SYSPRINT

- 1. Introduction
- 2. Supported functionality
- 3. Examples of simple scenarios
- 4. Examples of mixed scenarios